## **Power Point Poster Design**

- 1. Open up a new blank presentation in Power Point
  - a. Template users can skip down to step 6
- 2. At the top, Click on the Design tab.
- 3. In this tab, you will find the 'Slide Size' on the top right side.

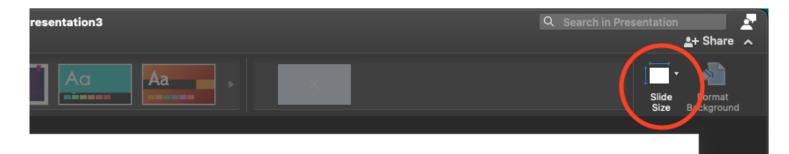

4. A pop-up menu will appear. Select 'Custom' for the 'Slide sized for' and enter in the dimensions of your poster. Click okay when you are finished.

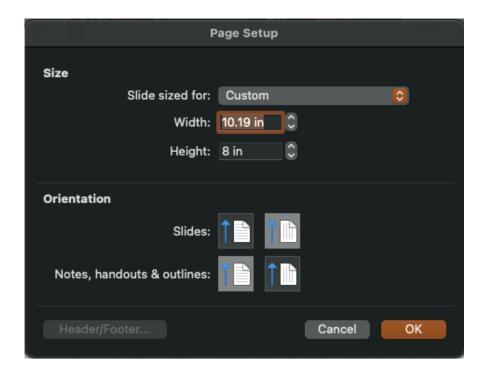

| You are scaling to a new slide size. Wo content, or scale it down to ensure it with the scale it down to ensure it with the scale scale sc | ould you like to maximize the size of your |
|----------------------------------------------------------------------------------------------------|--------------------------------------------|
|                                                                                                    | in ne on the new side:                     |
|                                                                                                    |                                            |
| Maximize                                                                                                    | Ensure Fit                                 |

- 5. If the 'Scaling Menu' pops up, click on 'ensure fit'.
- 6. Design your poster.
- 7. Once finished, click on the 'Save' button , saving your file as a normal power point file before converting.
- 8. Once you have it saved, click on the 'Save As' icon <sup>[2]</sup>. You will change the file format drop down to pdf.

|                  | Save As:         | Presentation3   | C           |
|------------------|------------------|-----------------|-------------|
|                  | Tags:            |                 |             |
|                  | Where:           | 🔁 Documents 🔹 🗸 |             |
| Online Locations | File Format: PDF |                 |             |
|                  |                  |                 | Cancel Save |

9. Save it as a pdf. Fill out the IWU Poster Printing Request Form

10. E-mail your PDF document as an attachment to: <a href="mailto:posterprinting@iwu.edu">posterprinting@iwu.edu</a>.

11. Pick up poster at Titan Print and Mail after receiving pick up confirmation email.